## 知能情報工学演習I 第11回(C言語第5回)

# 岩村雅一

masa@cs.osakafu-u.ac.jp

## C言語の予定

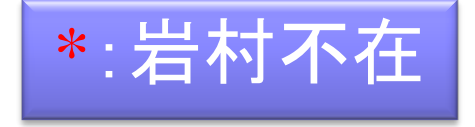

- -
	-
	-

13. 7月14日 応用プログラム

7. 6月 2日 プログラミング環境(テキスト1,2章) 8. 6月 9日\* 変数とデータ型(3章) 、演算子(4章) 9. 6月16日\* コンソール入出力(6章) 、配列(3章)、 数学処理の標準ライブラリ(11章) 10. 6月23日\* 制御文1 (テキスト5章) 11. 6月30日 制御文2(テキスト5章) 12. 7月 7日 関数1(テキスト7章) 、 プリプロセッサ(テキスト10章)

## 本日のメニュー

- 条件の判定
	- □真と偽
	- 論理演算子
- 制御文
	- □無限ループ
	- ■for文の場合 ■ while文の場合 プログラムの終了  $\blacksquare$ exit

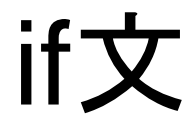

#### ■ 条件を満たすときに命令を実行する

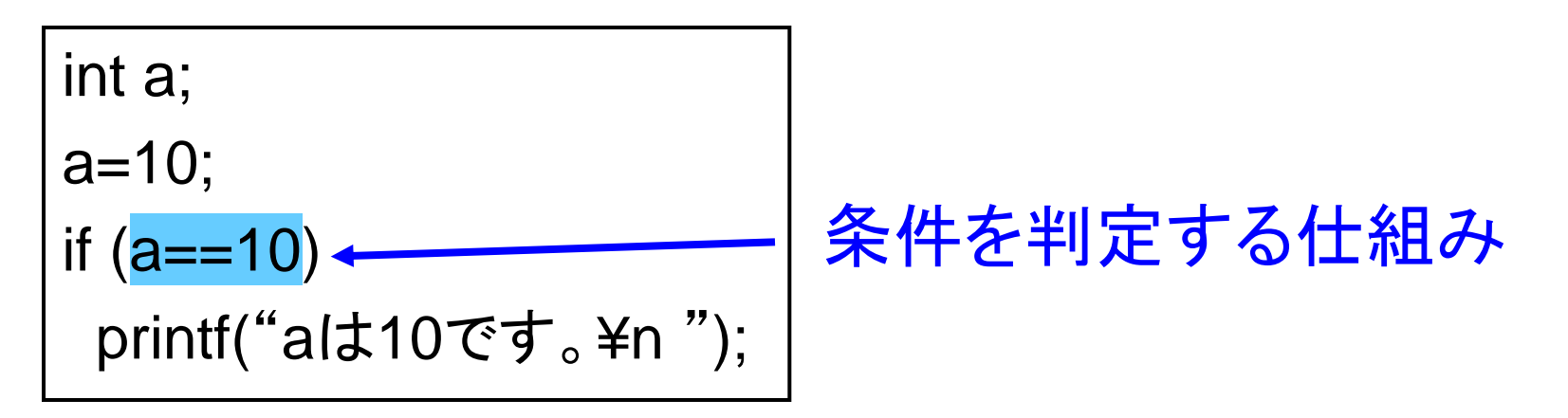

#### □条件の書き方(関係・等価演算子、テキストP.78)

等しい ■> 大なり

■!= 等しくない

- < 小なり
	- >= 等号を含む大なり(≧)
	- <= 等号を含む小なり(≦)

条件の判定

### ■ C言語での真と偽(条件を満たすかどうか) □偽:0 真:0以外

■ 例: a==10の判定 □aが10の場合:  $a == 10 \rightarrow 1$ □aが10でない場合:

 $\blacksquare$  a==10  $\rightarrow$  0

## 条件の判定のサンプルプログラム

```
#include<stdio.h>
int main(void){
 if (1) {
   printf("1は真¥n");
  } else {
   printf("1は偽¥n");
 }
 if (0) {
```
printf("0は真¥n");

printf("0は偽¥n");

} else {

return 0;

}

}

```
#include<stdio.h>
int main(void){
  int a;
  printf("Input a: ");
  scanf("%d", &a);
 printf("a==10の値は%d\+n", a==10);
  return 0;
}
```
### 論理演算子(テキストP.79)

- 真偽値を否定したり、複数の条件を組み合わ せる
	- □NOT演算子(!)
		- $\blacksquare$  If (!(a==10))
	- □AND演算子(&&)
		- If  $(a=10 \& 8 \& b==20)$
	- □OR演算子(||)
		- If  $(a == 10 \parallel b == 20)$

## 論理演算子のサンプルプログラム

```
#include<stdio.h>
int main(void){
  int i;
 for (i=10; i<=20; i++) {
  if ((i\%2 == 0) || (i\%3 == 0)) printf("%dは2の倍数か3の倍数である。¥n",i);
  if ((i\%2 == 0) && (i\%5 == 0)) printf("%dは2の倍数でも5の倍数でもある。¥n",i);
  if ((1\%2 == 0) && !(1\%4 == 0)) printf("%dは2の倍数であるが4の倍数ではない。¥n",i);
   printf("¥n");
 }
  return 0;
}
```
無限ループ

### ■いつまでも繰り返すループ □本当は先週の課題1は、無限ループを知ってい ると楽に解けた。

## for文の無限ループ

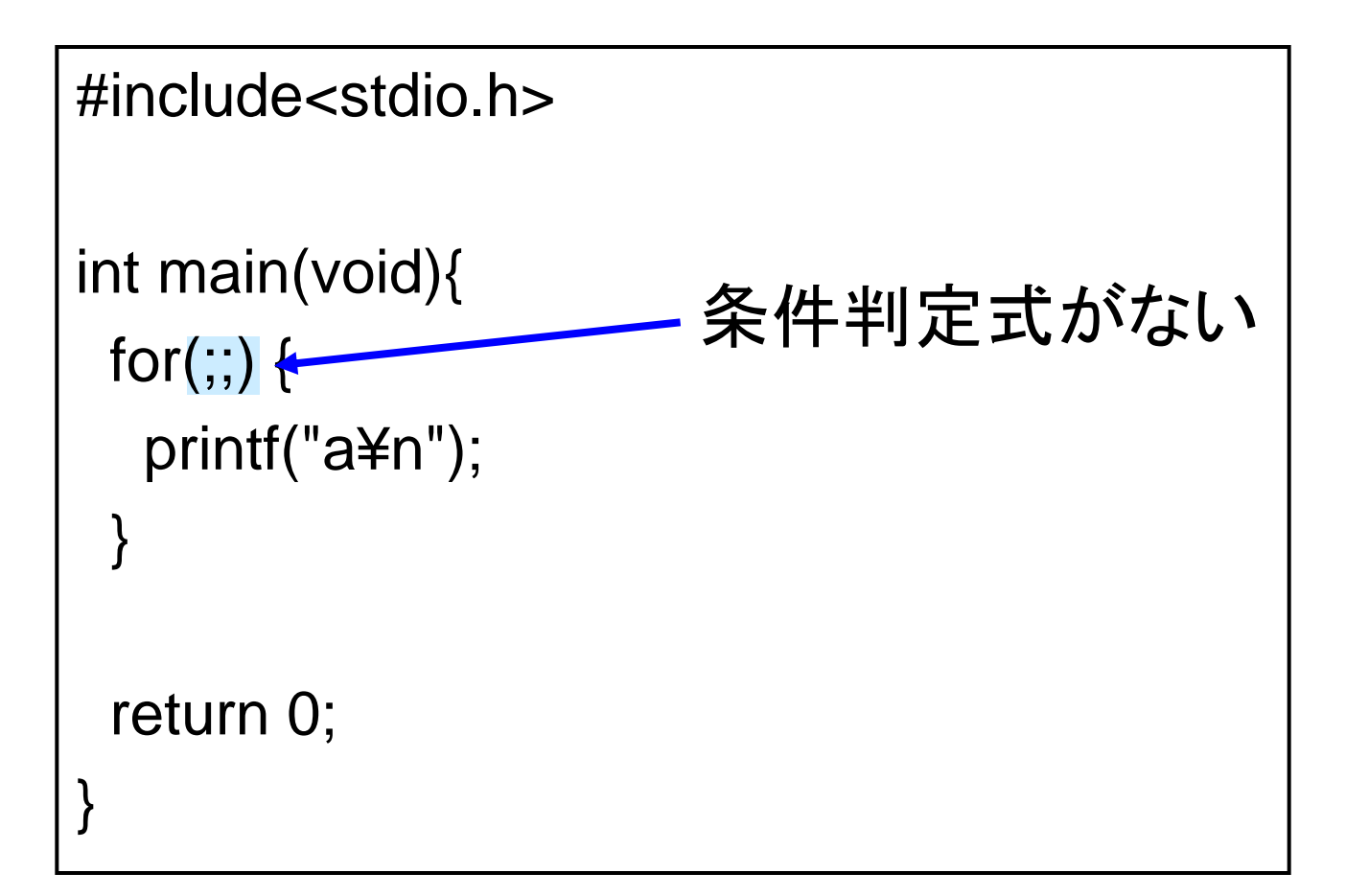

## while文の無限ループ

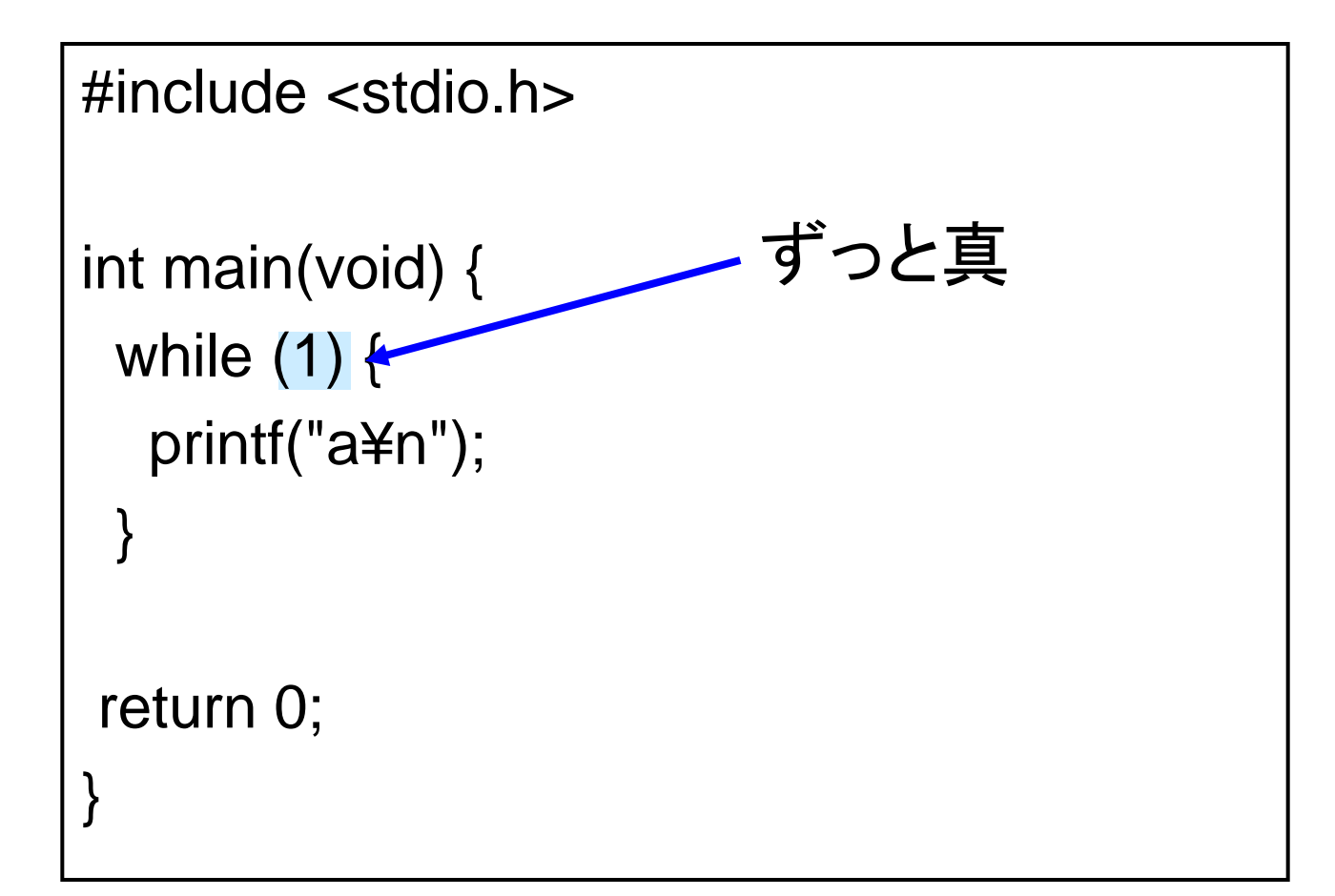

## 前回の課題1の別解

■ キーボードから整数を入力 し、その数が正でない場合 はプログラムを終了する。 その数が正の場合は偶数 か奇数かを判別して表示す る。入力された値が正であ る限りはこれを何度も繰り 返す。

■ ヒント:偶数か奇数かは2で 割り切れるかどうかで判定 可能。後半2回目で紹介し たものを使用するとうまくい きます。

#include<stdio.h> int main(void){ int a; while(1) { printf("整数を入力してください。¥n"); scanf("%d",&a); if (a<=0) break; if(a%2) { printf("数字は奇数です。¥n"); } else { printf("数字は偶数です。¥n");  $\begin{array}{c} \begin{array}{c} \end{array} \end{array}$  } 終了条件 無限ループ 入力

```
 return(0);
```
}

### exit(テキストP.275)

### ■ プログラムを終了する方法 → サンプルプログラムを打ってみましょう

## exitのサンプルプログラム

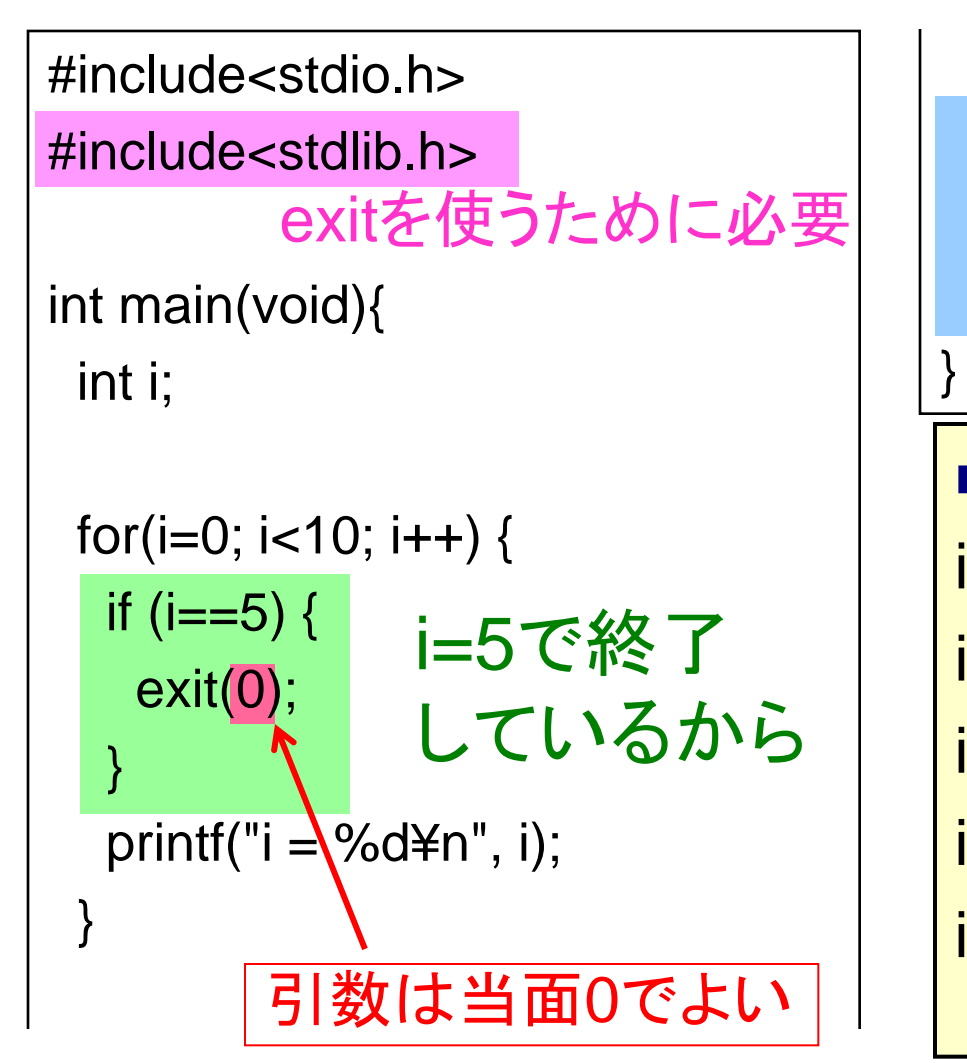

ここは実行されない

printf("実行されない命令¥n");

return 0;

■ 出力結果  
\ni = 0  
\ni = 1  
\ni = 2  
\ni = 3  
\n
$$
\frac{1}{1} = 5以降
$$
  
\ni = 3  
\n $\frac{1}{1} = 4$